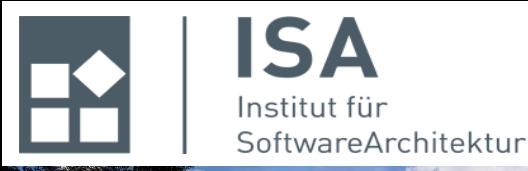

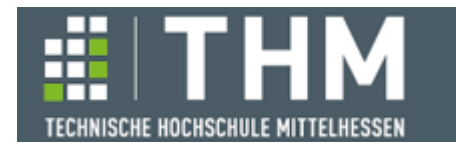

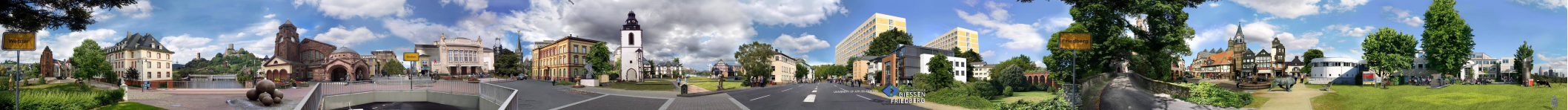

# **Funktionale Programmierung**

#### **Th. Letschert**

**TH Mittelhessen Gießen** *University of Applied Sciences*

#### **Rechnen mit Funktionen**

- **Funktionsdefinitionen, Closures**
- **Funktionen höherer Ordnung**
- **Kombinatoren**

#### **Rechnen mit Funktionen = Funktionale Modularisierung – Teil I**

#### **Verkleben von Funktionen**

In John Hughes *Why Functional Programming Matters*, wird das was hier "Rechnen mit **Funktionen" genannt wird, als erste von zwei Arten des** *Verklebens* **(to clue) bezeichnet.** 

**"The first of the two new kinds of glue enables simple functions to be glued together to make more complex ones."\*** 

#### **Modularisierung**

**Es um Modularisierung – das Kernthema des Software-Engineerings – Wie kann ein größeres System aus kleineren zusammengesetzt werden.** 

**Funktionale Programmierung bietet gute "Kleber", die die Module (also Funktionen) zu neuen Modulen (Funktionen) kombinieren ("verkleben")** 

**"This is the key to functional programming's power - it allows greatly improved modularisation. It is also the goal for which functional programmers must strive - smaller and simpler and more general modules, glued together with the new glues we shall describe."\*** 

> *\* aus Why Functional Programming Matters* **von John Hughes http://www.cse.chalmers.se/~rjmh/Papers/whyfp.html**

## **Was ist eine Funktion**

**Eine Funktion ist eine Paarmenge:**

- Eine Menge ist ...
- Das kartesische Produkt  $A \times B$  zweier Mengen A und B ist ...
- Eine Relation R zwischen zwei Mengen A und B ist eine Teilmenge des Kreuzprodukts  $A \times B$ .
- Eine Funktion  $f: A \rightarrow B$  von einer Menge A nach einer Menge B ist eine rechts-eindeutige Relation aus  $A \times B$ . D.h. zu jedem  $a \in A$  gibt es genau ein (höchstens ein - bei partiellen Funktionen) Element b $\in B$  mit  $\langle a, b \rangle \in f$ ; dieses b wird mit  $f(a)$  bezeichnet.

**kurz: Eine Funktion ist eine i.A. unendliche Menge von Paaren bei der es verboten ist, dass ein Element mehrfach als linker Partner vorkommt.** 

## **Was ist eine Funktion**

**Eine Funktion ist ein Algorithmus zur Berechnung eines Wertes aus anderen Werten Der Algorithmus wird durch eine Berechnungsformel angegeben Beispiel:**

 $f(x) = 2^{*}x + 5$ 

**oder**

 $f: Int \rightarrow Int$  =  $x \rightarrow 2^*x + 5$ 

## **"Closure", "Lambda": Funktionsausdruck**

**Ein Funktionsausdruck ist ein Ausdruck dessen Wert eine Funktion ist**

**Closure: Ein Funktionsausdruck in dem freie Variablen vorkommen (dürfen), die in ihrem statischen Kontext gebunden werden.**

**Beispiel:**

val 
$$
f = (x: Int) \Rightarrow 2*x + 5
$$

ein Funktionsausdruck ohne Bezug zum Kontext

val 
$$
g = (x: Int) \implies f(x) + 5
$$

*ein Funktionsausdruck mit Bezug zum Kontext: f ist in diesem Ausdruck nicht definiert, d.h. ungebunden oder frei. Der Bedeutung von f und damit von g wird vom Kontext (der Umgebung) beeinflusst.* 

$$
\text{val } h = \boxed{(x \text{:} Int)} \Rightarrow f(x) + y
$$

*ein Funktionsausdruck mit Bezug zum Kontext: f und y frei. Der Bedeutung von f und y und damit von h wird vom Kontext (der Umgebung) beeinflusst.* 

#### **Funktionen höherer Ordnung**

**Eine Funktion höherer Ordnung hat** 

- **Funktionen als Parameter und / oder**
- **ein Ergebnis**

**das eine Funktion ist.**

**Beispiel: Erzeuge eine "addiere-drei" Funktion** 

```
def mkPlus(x: Int) : Int => Int = (y: Int) => x+yval plus3 = mkPlus(3)val fuenf = plus3(2)assert(fuenf == 5)
```
#### **Funktionen höherer Ordnung**

**Beispiel: Erzeuge eine "wende n-mal an"-Funktion** 

```
def nMal(n: Int, f: Int \Rightarrow Int): Int => Int =
  (x:Int) =>
      if (n == 0) x
      else n\text{Mal}(n-1, f)(f(x))val plusEins = (x:Int) => x+1val plusZehn: Int => Int = nMal(10, plus Eins)val zehn = plusZehn(0)assert(zehn == 10)wende f n-mal an
                                                        plusZehn : wende plus 1 zehn-mal an.
```
*Funktionen die Funktionen manipulieren bilden den Kern und die Essenz der funktionalen Programmierung.*

*Leider sind solche Funktionen nicht immer einfach zu verstehen.* 

*Es ist darum unbedingt wichtig das Verständnis zu fördern indem kleine Funktionen mit sprechenden Namen definiert werden.*

## **OO und der funktionale Stil**

**Objekt-Orientierung steht nicht im prinzipiellen Widerspruch zu funktionalen Stil zustandslose Objekte sind erlaubte und ehrenwerte Mitglieder der funktionalen Welt Beispiel: Erzeuge eine "wende n-mal an"-Funktion** 

```
wende f n-mal an, OO-Variante
                                                      plusZehn : wende plus 1 zehn-mal an.
 class mkMal(n: Int) {
  def mal(f: Int => Int) : Int => Int =
    (x:Int) =>
      if (n == 0) x
      else new mkMal(n-1).mal(f)(f(x))
 }
val plusEins = (x:Int) => x+1val plusZehn: Int => Int = new mkMal(10).mal(plusEins)
val zehn = plusZehn(0)assert(zehn == 10)
```
*In der funktionalen Welt sind Zustandsänderungen verboten (dogmatische Sicht) oder auf ein absolutes Minimum zu beschränken (moderate Sicht).* 

*Es ist aber nicht verboten Objektorientierung zu verwenden. – Objekte, die ihren Zustand nicht ändern, sind ehrenwerte Bewohner der funktionalen Welt.*

### **Scala und der funktionale Stil**

**Scala erlaubt es Objekt-Orientierung und funktionale Programmierung zu kombinieren.** 

*Natürlich auch auf eine schlechte Art. – Je mächtiger ein Werkzeug ist, um so mehr Schaden kann man mit ihm anrichten.* 

**Mit impliziten Objekterzeugungen** 

**kann die Lesbarkeit und Eleganz funktionaler Programme verbessert werden**

**Beispiel: Erzeuge eine "wende n-mal an"-Funktion** 

```
 implicit class mkMal(n: Int) {
  def mal(f: Int => Int) : Int => Int =
    (x:Int) =>
      if (n == 0) x
      else new mkMal(n-1).mal(f)(f(x))
 }
val plusEins = (x:Int) => x+1 val plusZehn = 10 mal plusEins
val zehn = plusZehn(0)
assert(zehn == 10)
```
# **Currying**

**Eine Funktion mit zwei Parametern ist äquivalent zu** 

- **einer Funktion mit einem Parameter, die eine Funktion erzeugt**
- **die den zweiten Parameter annimmt und das Ergebnis produziert**

**Currying kann eingesetzt werden um Funktionen in eine "natürlichere Form" zu bringen Beispiel: Erzeuge eine "wende n-mal an"-Funktion** 

```
def nMal(n: Int)(f: Int \Rightarrow Int): Int => Int =
  (x:Int) =>
      if (n == 0) x
      else n\text{Mal}(n-1)(f)(f(x))val plusEins = (x:Int) => x+1val zehnMal = nMal(10) _ // = nMal(10)(_)
 val plusZehn = zehnMal(plusEins)
val zehn = plusZehn(0)assert(zehn == 10)def nMal(n: Int): (Int \Rightarrow Int) \Rightarrow Int \Rightarrow Int(f:Int \Rightarrow Int) =>
                                                                       (x:Int) =>
                                                                         if (n == 0) x
                                                                         else n\text{Mal}(n-1)(f)(f(x))val plusEins = (x:Int) => x+1val zehnMal = nMal(10) val plusZehn = zehnMal(plusEins)
                                                                  val zehn = plusZehn(0)assert(zehn == 10)
```
*Variante 1: mit Platzhalter "\_" Variante 2: "echt" gecurryt*

### **Funktionsdefinition mit Mustern**

**Die Lesbarkeit von Funktionsdefinitionen kann mit der Verwendung von Mustern verbessert werden Beispiel:**

```
def f(n: Int): Int = n match {
  case \theta \Rightarrow 1case = \Rightarrow f(n-1)*n }
assert ( f(10) = 1*2*3*4*5*6*7*8*9*10 )
```
## **Verallgemeinerte Algorithmen**

**Die Lesbarkeit von Programmen kann verbessert werden, wenn Wiederholungen vermieden werden. Ein Mittel dazu ist die Abstraktion als Trennung des Allgemeinen und des Besonderen Beispiel Summe / Quadrat-Summe einer Zahlenfolge :**

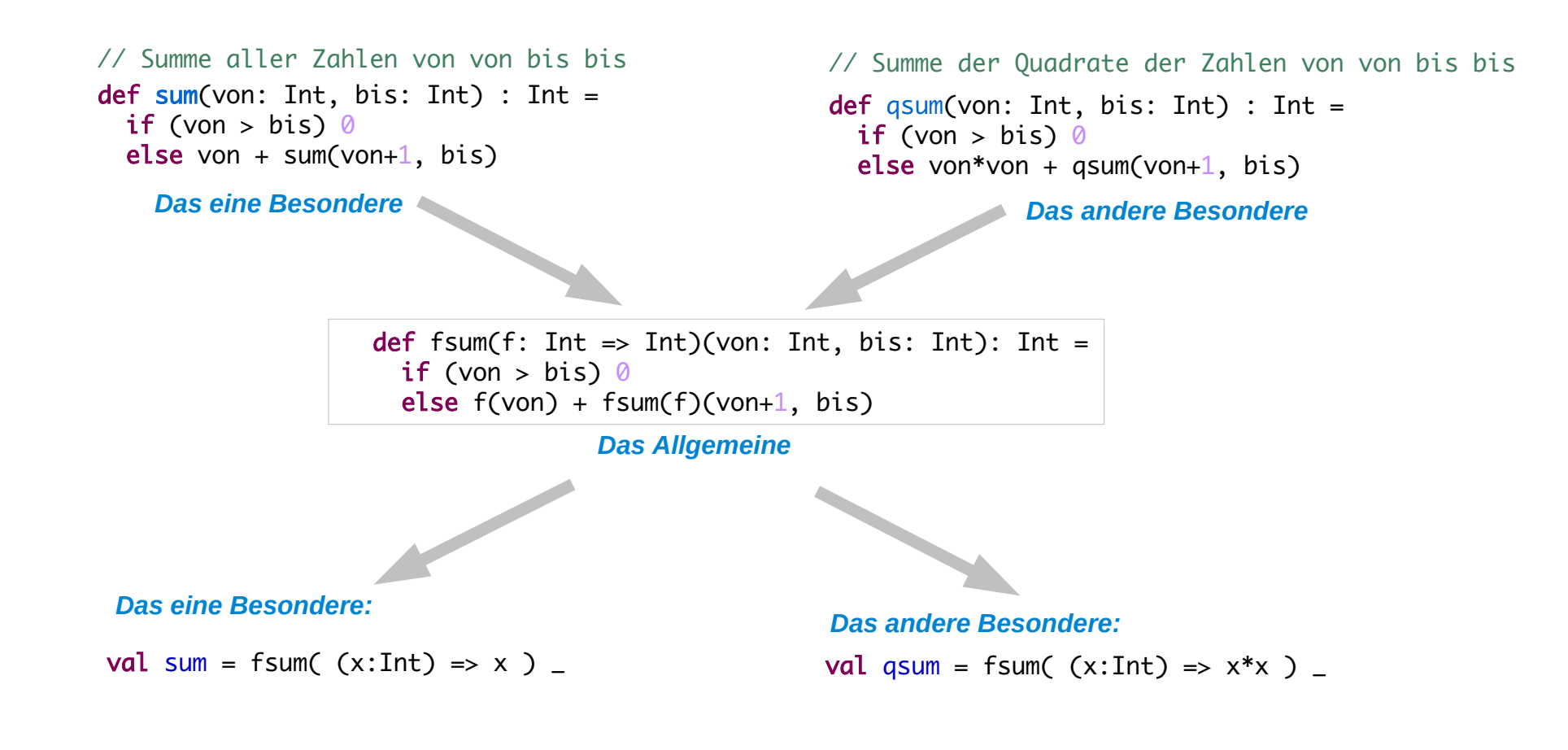

#### **Verallgemeinerte Algorithmen**

**Beispiel Variante von fsum:**

```
def fsum(f: Int => Int) : (Int, Int) => Int = {
  def h(von: Int, bis:Int) : Int =
   if (von > bis) 0 else f(von) + fsum(f)(von+1, bis)
 (von:Int, bis: Int) => h(von, bis) }
```
*Das Allgemeine etwas anders*

#### **Catamorphismen : Verallgemeinerte Funktionen auf Datenstrukturen**

**Viele Funktionen operieren in gleichartiger Weise auf strukturierten Daten,** 

– **z.B. Durchlaufen von Listen oder Bäumen mit Aktionen auf jedem Element / jedem Knoten**

**Die Algorithmen folgen dabei der Struktur der Daten**

– **z.B. Rekursion über die Liste / den Baum** 

Catamorphismus von Daten und Funktionen: Die Funktionen sind "struktur-gleich" mit den Daten\*

- **solche strukturgleichen Algorithmen sind ein wesentlicher Bestandteil der funktionalen Programmierung**
- **Man kann sie zu Funktionen höherer Ordnung verallgemeinern: map, filter, reduce, zip, …**
- Man nennt diese Funktionen gelegentlich "Catamorphismen"
- **Man nennt diese Funktionen oft "Kombinatoren" denn sie kombinieren Funktionen zu neuen Funktionen**

**\*theoretisch Interessierte mögen dazu Wikipedia konsultieren:** 

**<https://en.wikipedia.org/wiki/Catamorphism>**

## **Kombinatoren**

**Funktionen** 

- **höherer Ordnung mit Funktionsargumenten**
- **die Rekursions-Muster implementieren:**
- **map, filter, reduce, zip, …**

One style of functional programming is based purely on recursive equations. Such equations are easy to explain, and adequate for any computational purpose, but hard to use well as programs get bigger and more complicated. In a sense, recursive equations are the 'assembly language' of functional programming, and direct recursion the goto.

> **J. Gibbons, in** *Origami programming* **<https://www.cs.ox.ac.uk/jeremy.gibbons/publications/origami.pdf>**

## Rechnen mit Funktionen: Kombinatoren

#### **Verallgemeinerte Algorithmen auf Datenstrukturen**

**Map: Eine Funktion auf alle Elemente einer Liste anwenden**

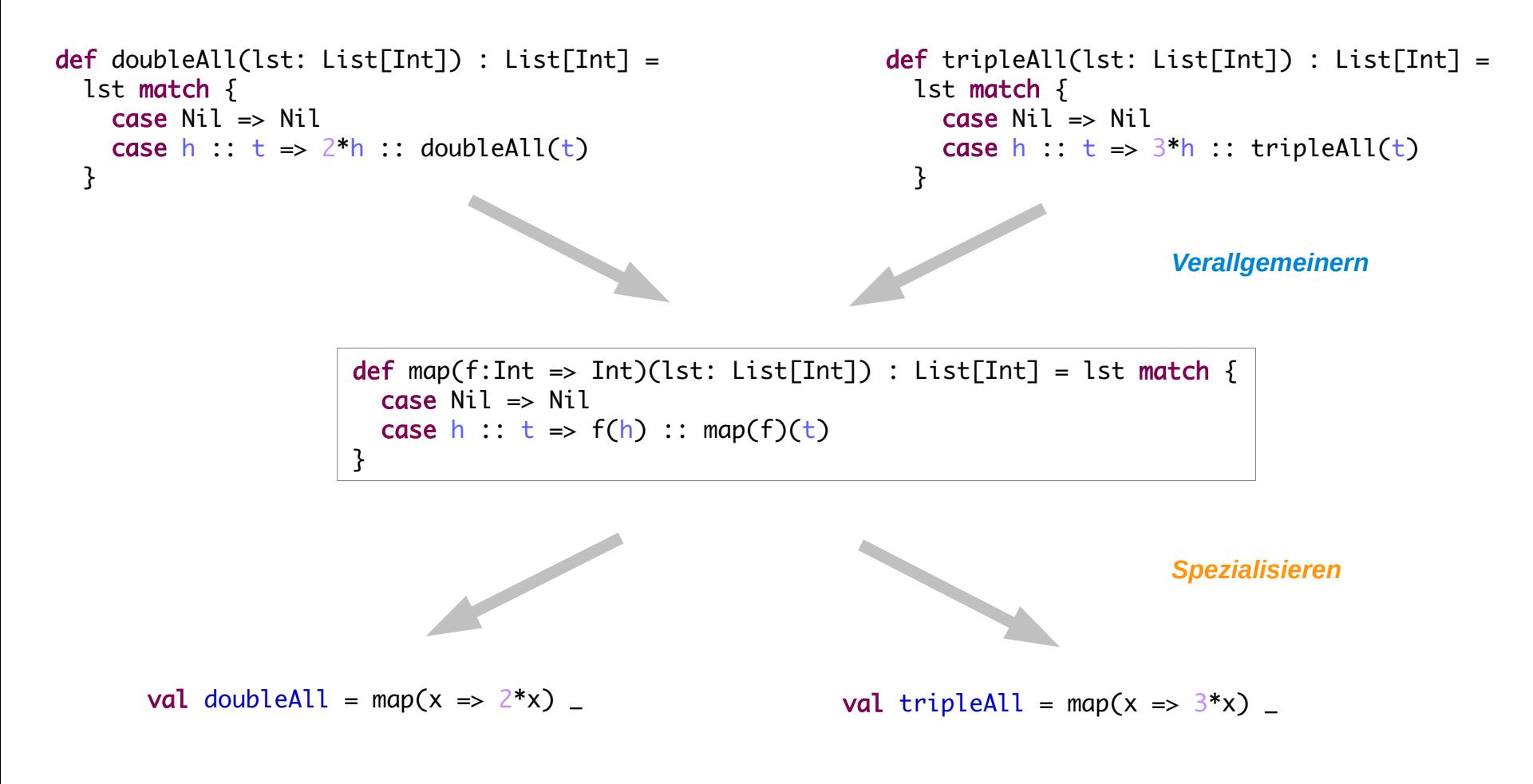

**Map in Scala: Eine Methode die von allen Kollektionen angeboten wird**

```
def map(f:Int => Int) : List[Int] => List[Int] = lst => lst match {
   case Nil => Nil
  case h :: t \Rightarrow f(h) :: \text{map}(f)(t) }
val doubleAll = map(x \Rightarrow 2*x)val tripleAll = map(x \Rightarrow 3*x)assert( List(1, 2, 3).map(x \implies 2*x) == doubleAll(List(1, 2, 3)) )assert( List(1, 2, 3).map(-*)\) == tripleAll(List(1,2,3)))
```
List(1,2,3).map( $*3$ ) == List(1,2,3).map( x => x\*3 )

**Reduce : Eine Struktur (z.B. eine Liste) zu einem Wert reduzieren**

```
def sumAll(lst: List[Int]) : Int = lst match {
                                                                                def multAll(lst: List[Int]) : Int = lst match {
    case Nil => throw new IllegalArgumentException
                                                                                    case Nil => throw new IllegalArgumentException
   case h :: Nil => hcase h :: Nil => hcase h :: t \Rightarrow h + \text{sumAll}(t)case h :: t \Rightarrow h * \text{ multAll}(t) }
                                                                                 }
                                                                                                             Verallgemeinern
                            def reduce(f:(Int, Int) => Int) : List[Int] => Int =
                              lst => lst match \{ case Nil => throw new IllegalArgumentException
                                 case h :: Nil \Rightarrow hcase h : t \implies f(h, reduce(f)(t)) }
                                       <u>the contract of the contract of the contract of the contract of the contract of the contract of the contract of the contract of the contract of the contract of the contract of the contract of the contract of the contract </u>
                                                                                  \overline{\phantom{0}}Spezialisierenval sumAll = reduce( - + - ) val multAll = reduce( - * - )
```
**Fold : Eine Struktur (z.B. eine Liste) zu einem Wert zusammen-falten (reduce mit Startwert, neutrales Element der Operation)** 

```
 def sumAll(lst: List[Int]) : Int = lst match {
                                                       def multAll(lst: List[Int]) : Int = lst match {
  case Nil \Rightarrow 0case Nil \Rightarrow 1case h : t \Rightarrow h + \text{sumAll}(t)case h :: t \Rightarrow h * \text{ multAll}(t) }
                                                        }
                                                                            Verallgemeinern
                   def fold(start: Int)(f:(Int, Int) => Int) : List[Int] => Int =
                     lst => lst match \{ case Nil => start
                       case h : t \implies f(h, fold(start)(f)(t)) }\overline{\phantom{0}}Spezialisieren
   val sumAll = fold(0)( + ) )
```
#### **Fold : Von rechts oder links falten**

```
def foldRight[T](start: T)(f:(T, T) => T) : List[T] => T =
  lst => lst match \{case Nil \implies start
    case h :: t = f(h, foldRight(start)(f)(t)) }
val concatR = foldRight("\"\"")("(" + _ + "+" + _ + ")")
 println(concatR(List("a", "b", "c")))
def foldLeft[T](start: T)(f:(T, T) => T) : List[T] => T =
 lst => lst match \{case Nil \implies startcase h : t \implies foldLeft(f(start, h))(f)(t)
   }
val concatL = foldLeft("\"\"")( "(" + _ + "+" + _ + ")")
 println(concatL(List("a", "b", "c")))
```
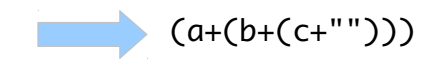

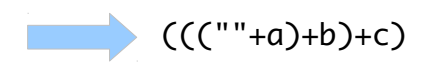

*Fold* **und** *reduce* **in Scala : Methoden von Kollektionstypen**

```
 println(
 List("a", "b", "c").
 foldRight("\"\"")("(" + _ + "+" + _ + ")") )
```
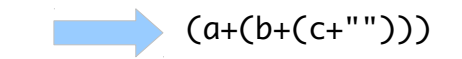

```
 println(
   List("a", "b", "c").foldLeft("\"\"")("(" + _ + "+" + _ + ")") )
```
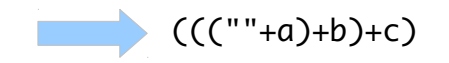

**Flatmap : Eine Struktur "mappen" und dann "flach klopfen"** 

```
val lst: List[List[Int]] = List(List(1), List(2,3), List(4, 5, 6))
```
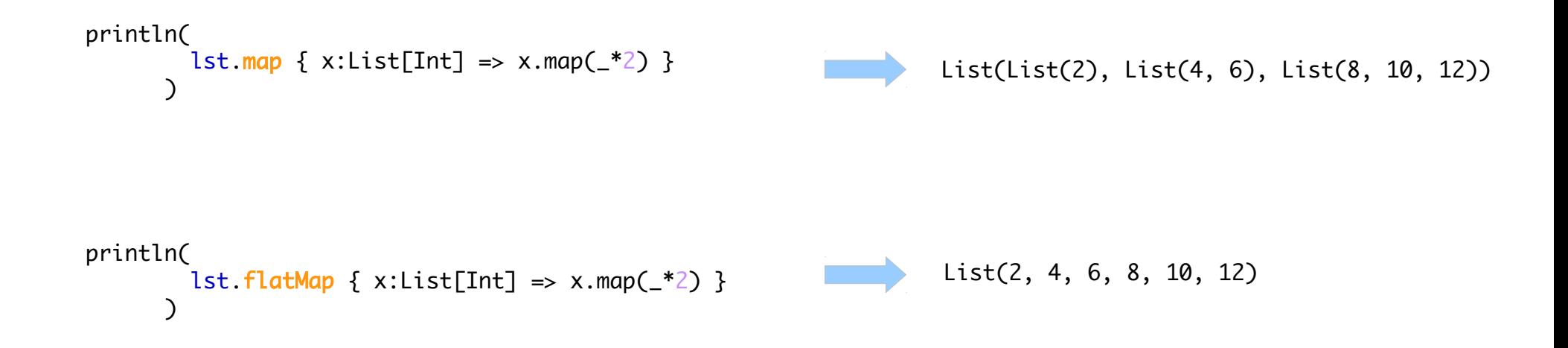

## Rechnen mit Funktionen: Kombinatoren

#### **Verallgemeinerte Algorithmen auf Datenstrukturen**

#### **Weitere Catamorphismen:**

- **zip Zwei Listen zu einer Liste von Paaren zippen**
- **filter Eine Liste mit einem Prädikat filtern**

– **...**

```
val 11 = List(1, 2, 3, 4, 5) val l2 = List ("a", "b", "c", "d", "e")
  println( l1.zip(l2) ) // \sim List((1,a), (2,b), (3,c), (4,d), (5,e))
  println( 11.zip(12).unzip) // \sim (List(1, 2, 3, 4, 5), List(a, b, c, d, e))
  println( 12.\text{zipWithIndex } ) // \sim List((a,0), (b,1), (c,2), (d,3), (e,4))
  println( 11.reverse ) \frac{1}{2} \frac{1}{2} \frac{1}{2} \frac{1}{2} \frac{1}{2} \frac{1}{2} \frac{1}{2} \frac{1}{2} \frac{1}{2} \frac{1}{2} \frac{1}{2} \frac{1}{2} \frac{1}{2} \frac{1}{2} \frac{1}{2} \frac{1}{2} \frac{1}{2} \frac{1}{2} \frac{1}{2} \frac{1}{2println( 11. filter( \leq % 2 = 0) ) // \sim List(2,4)
```
## **Beispiel**

**Quicksort – funktional** 

```
def quicksort(lst: List[Int]) : List[Int] =
   if (lst.length \leq 1) lst
    else {
     val pivot = lst(0)val small = lst.filter \{-\epsilon\} < pivot }
val mid = lst.filter { = = \frac{pivot}{} }
val large = lst.filter { \ge pivot }
      quicksort(small) ::: mid ::: quicksort(large) 
    }
```
## **Beispiel**

#### **Permutationen – funktional**

```
def perms[T](l: List[T]) : List[List[T]] = l match {
  case Nil \Rightarrow List(Nil)case x::ll => (perms(ll) flatMap( ins(x, =)))
 }
def ins[T](x: T, l: List[T]) : List[List[T]] = l match {
  case Nil \Rightarrow List(List(x))case a::r1 \implies (x::1) :: (ins(x, r1) \text{map}(a :: ...)) }
println( perms(List("a", "b", "c") ) map ( _ reduce(-+ ) ) ) )
```
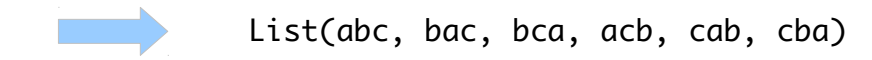

#### **Hinweis**

**Dieser Foliensatz basiert im Wesentlichen auf Abschnitt 1, 2 und 3, von John Hughes:** *Why Functional Programming Matters* **Computer Journal 32, 2 (1989) online:<http://www.cse.chalmers.se/~rjmh/Papers/whyfp.pdf>**